## **Contexte**

Les anthocyanes sont des pigments non chlorophylliens responsables entre autres de la couleur des fleurs. Chez la pulmonaire (*Pulmonaria officinalis)* un changement de couleur des anthocyanes indique que la fleur a été fécondée, ce qui la rendrait moins attractive pour les insectes. Ce changement serait dû à une modification du pH dans les cellules contenant des anthocyanes.

**On cherche à confirmer l'origine du changement de couleur de la fleur et son influence sur son attractivité des insectes pollinisateurs.**

**Consignes**

**Partie A : Appropriation du contexte et activité pratique (durée recommandée : 20 - 30 minutes)**

**La stratégie consiste à comparer** la couleur des anthocyanes présentes dans les vacuoles des cellules de fleur en fonction du pH**.**

*Appeler l'examinateur pour vérifier les résultats de la mise en œuvre du protocole.*

**Partie B : Communication des résultats, interprétation, analyse critique, conclusion (durée recommandée : 30 - 40 minutes)**

**Présenter et traiter les résultats obtenus**, sous la forme de votre choix et les **interpréter**.

*Répondre sur la fiche-réponse candidat, appeler l'examinateur pour vérification de votre production.*

**Proposer** une stratégie complémentaire qui permettrait de prouver que l'attractivité des pollinisateurs dépend de la couleur de la fleur.

*Appeler l'examinateur pour présenter votre proposition à l'oral et obtenir une ressource complémentaire.*

**Conclure,** à partir de l'ensemble des données, sur l'origine du changement de couleur de la fleur et son influence sur son attractivité des insectes pollinisateurs.

## **Couleurs des fleurs et attractivité**

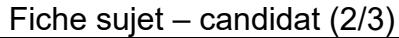

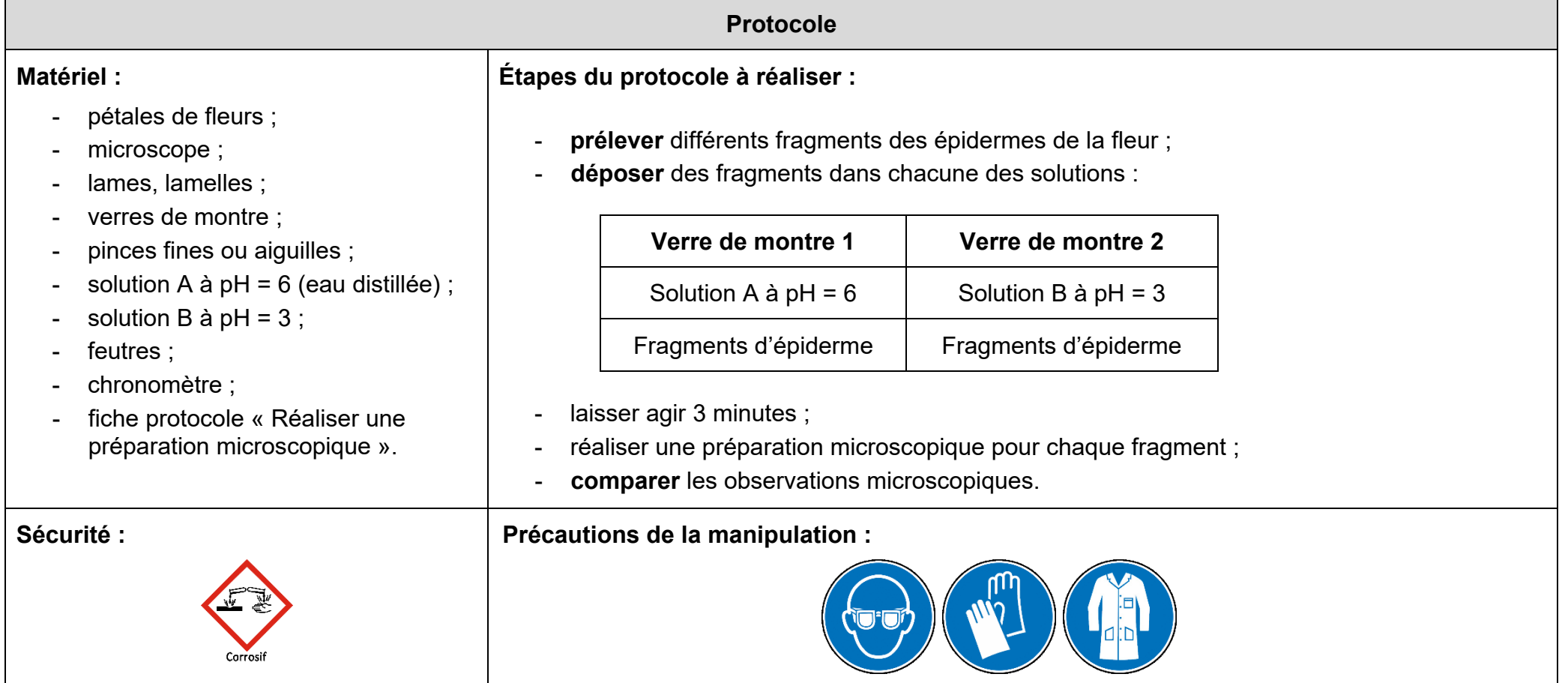

## **Couleurs des fleurs et attractivité**

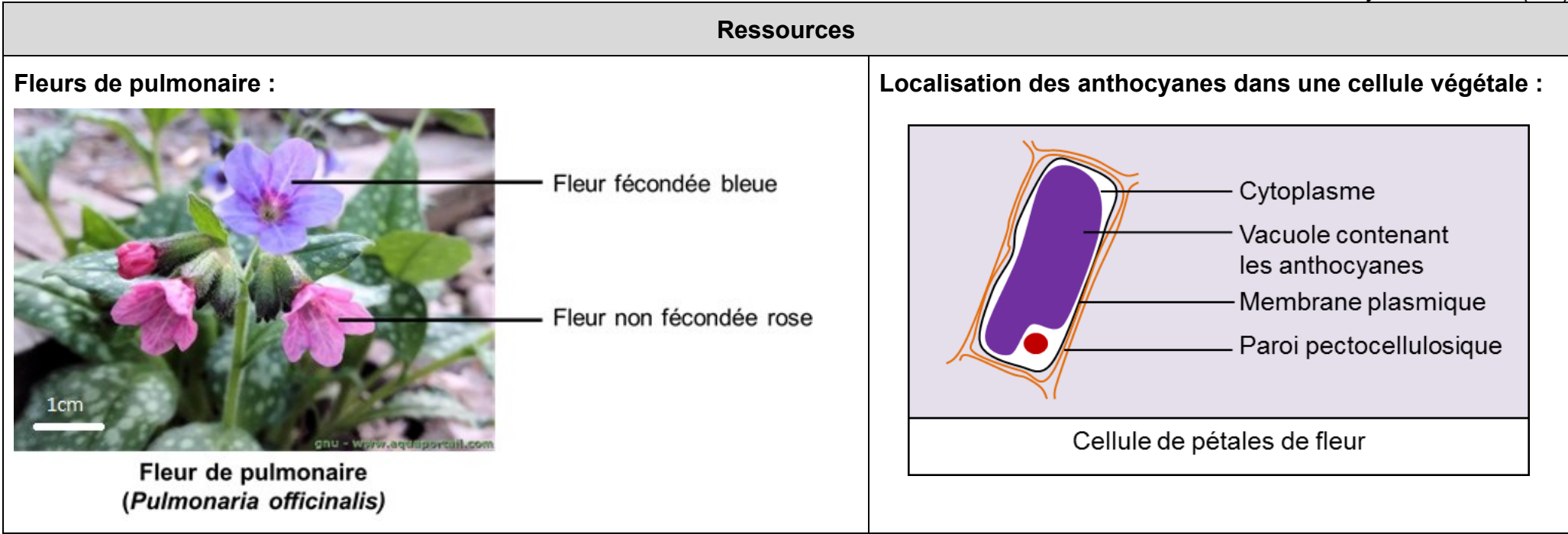